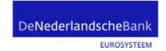

De Nederlandsche Bank N.V. Statistics Other Financial Intermediaries Statistics

PO Box 98 1000 AB Amsterdam +31 20 524 9111 www.dnb.nl/en/

Trade Register 3300 3396 Date 28 September 2018

Re:

Publication of taxonomy and submission facility

Dear Members of the Board,

De Nederlandsche Bank (DNB) recently announced¹ that effective from the fourth quarter of 2018, prudential reporting for payment institutions and electronic money institutions will change and e-Line DNB will be replaced by the Digital Reporting Portal (DLR). This letter is to provide you with further information about the submission procedure, the effective date of the new prudential reports and the DLR portal.

# Submission procedure for prudential reports

DNB has decided to collect all prudential reports of supervised institutions in XBRL format, which allows you to prepare your reports in that format before submitting them to us. We also provide a submission facility including an Excel template, for institutions that are unable to submit reports in XBRL format.

The specifications applicable to the submission of prudential reports in XBRL format – referred to as the taxonomy – are now available on the DLR website.<sup>2</sup> In the "User documentation" section you will find comprehensive information about the taxonomy and relevant documents. The DLR website lists all relevant information about user documentation, news and letters for payment institutions and electronic money institutions.

The "User documentation" section also contains the required data entry templates and additional information for institutions wanting to use the submission facility.

As an extra service, we have set up a pilot scheme for the submission facility by providing a modified version of the Excel template. In this version, we have defined automatic sums and checks in an effort to make it easier for institutions to complete the reports.

This additional service will be evaluated in the spring of 2019. Please remember that the quality of reports remains your responsibility.

<sup>&</sup>lt;sup>1</sup> See our letter with reference number T050-1343562272-1407

<sup>(</sup>https://www.dnb.nl/statistiek/digitaal-loket-rapportages/toezicht-rapportages/betaalinstellingen-enelektronischgeldinstellingen/index.jsp), dated 14 August 2018.

 $<sup>^{2} \ \, \</sup>underline{\text{https://www.dnb.nl/en/statistics/digital-reporting-portal/supervisory-reports/investment-firms-and-fund-managers/index.jsp.}$ 

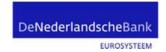

## Effective date of new reporting method

The new reporting method will will first apply to reports for the second half of 2018 with reference date 31 December 2018. As of that date, it will no longer be possible to submit prudential reports through e-Line DNB. The submission deadline for the FINREP report is 11 February 2019.

#### Reporting profiles

A single reporting profile has been created for payment institutions and electronic money institutions as referred to in Section 3:72(1) of the Financial Supervision Act (Wet op het financiael toezicht – Wft) We also plan to create a second reporting profile, combining the prudential reports of payment institutions and electronic money institutions and those of investment firms and/or fund managers. We will inform the relevant institutions as soon as we have more information. For now, both reporting profiles have been included in the taxonomy.

### DLR portal and eHerkenning identification system

We ask you to submit your report (either in XBRL format or in the Excel template) through the Digital Reporting Portal. You can find the DLR manual on the DLR website<sup>3</sup>. We recommend that you keep it at hand during your first submission.

Please note that you must have activated eHerkenning and have authorisation to use the DNB "Supervisory reports" web service in order to log in to the DLR portal and submit reports. We therefore urge you to apply for this service <u>in time</u>. You can find more information on applying for e-Herkenning on the e-Herkenning website<sup>4</sup>.

If you have already activated eHerkenning and the DNB "Supervisory reports" web service, please log in to the DLR portal to verify that you can log in. You can do so by clicking the "Log in" button below "DNB reporting eHerkenning" on the righthand side of the screen.

Please bear in mind that it is not yet possible to submit reports using the published taxonomy or data entry facility, as no reporting obligations will be available in the DLR environment until the end of the year. We plan to schedule a test period prior to the actual migration. We will soon provide more information about the test period.

### Questions

If you have any questions further to this letter, please contact the supervisory team of the Other Financial Intermediaries Statistics department by telephone at +31 20 5243854 or by email at <a href="mailto:betaalinstellingen@dnb.nl">betaalinstellingen@dnb.nl</a>. Questions about the taxonomy may be submitted by email to <a href="mailto:xbrl@dnb.nl">xbrl@dnb.nl</a>. We refer you to the <a href="mailto:www.eherkenning.nl">www.eherkenning.nl</a> website if you have any questions about eHerkenning.

Yours sincerely, De Nederlandsche Bank N.V.

Melle Bijlsma Head of the Other Financial Intermediaries Statistics Department Ruben van Giffen Report handler Date

28 September 2018

Our reference

T050-1343562272-1139

<sup>&</sup>lt;sup>3</sup> <a href="https://www.dnb.nl/en/statistics/digital-reporting-portal/supervisory-reports/investment-firms-and-fund-managers/index.jsp">https://www.dnb.nl/en/statistics/digital-reporting-portal/supervisory-reports/investment-firms-and-fund-managers/index.jsp</a>

<sup>(</sup>https://www.eherkenning.nl/english/)